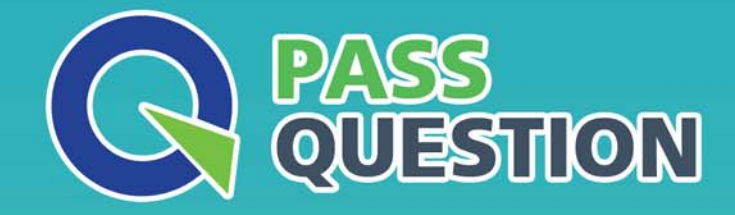

# QUESTION & ANSWER HIGHER QUALITY, BETTER SERVICE

**Provide One Year Free Update!** https://www.passquestion.com

# **Exam** : **C\_S4FCC\_2021**

## **Title** : SAP Certified Application Associate - SAP S/4HANA Finance for Group Reporting Associates (SAP S/4HANA 2021)

### **Version** : DEMO

1.What master data objects can be used in global accounting hierarchies? Note: There are 3 correct answers to this question.

- A. Consolidation group
- B. Profit center
- C. Reporting item
- D. Consolidation unit
- E. Breakdown category

#### **Answer:** ABD

#### **Explanation:**

In SAP S/4HANA Finance for Group Reporting, global accounting hierarchies can use the following master data objects: Consolidation group, Profit center, and Consolidation unit. Consolidation groups are used to define the structure of a group and its subsidiaries. Profit centers help track profit and loss for different business segments. Consolidation units represent legal entities and are assigned to consolidation groups (SAP Help Portal: Group Reporting Master Data).

2.What can be attached to a group journal entry? Note: There are 3 correct answers to this question.

- A. Audio files
- B. Excel files
- C. URLs
- D. Word documents
- E. Video files

#### **Answer:** B, C, D

#### **Explanation:**

In SAP S/4HANA Finance for Group Reporting, group journal entries can have attachments such as Excel files, URLs, and Word documents. These attachments can provide additional information and context to the journal entry, making it the underlying transactions (SAP Help Portal: Group Journal Entries)

3.When there is a balance sheet and income statement posting in a group journal entry, what creates the offsetting entries?

- A. The data validation task
- B. Selected FS items for automatic posting
- C. Selection objects
- D. The calc net income task

#### **Answer:** B

#### **Explanation:**

When there is a balance sheet and income statement posting in a group journal entry, the offsetting entries are created by the selected Financial Statement (FS) items for automatic posting. This feature ensures that the balance sheet and income statement are always in balance (SAP Help Portal: Group Journal Entries).

4.In SAP S/4HANA you have ten cash G/L accounts that belong to one G/L account hierarchy node and one group account as shown in the following table.

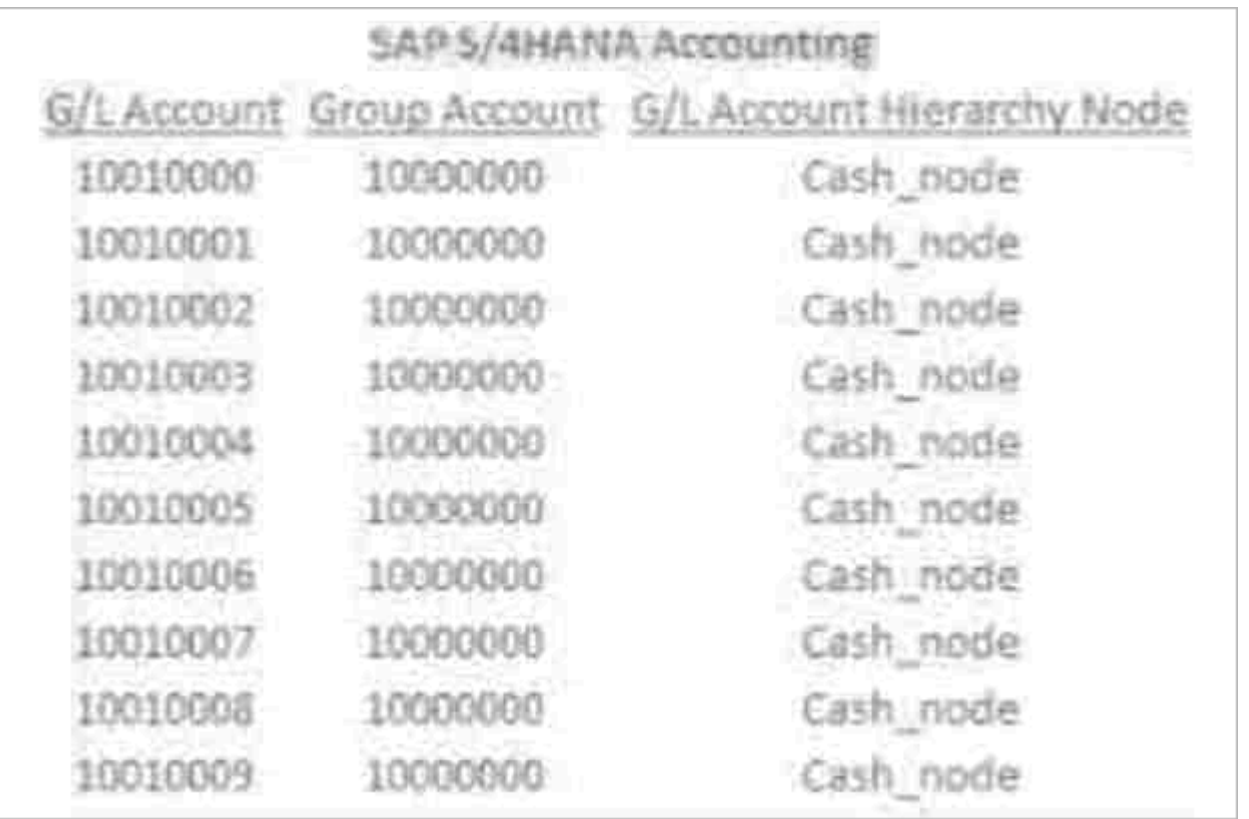

What is the recommended way to summarize the cash accounts into SAP S/4HANA Finance for group reporting?

- A. Map all 10 cash G/L accounts to one FS item
- B. Map each cash G/L account to an FS item and roll them up in an FS item hierarchy node
- C. Map the group account 10000000 to an FS item
- D. Map the Cash node to an FS item

#### **Answer:** A

#### **Explanation:**

The recommended way to summarize the cash accounts into SAP S/4HANA Finance for group reporting is to map all 10 cash G/L accounts to one Financial Statement (FS) item. This allows the system to aggregate the balances of these accounts into a single FS item, simplifying the reporting process.

5.What must be configured in order to release plan data into SAP S/4HANA Finance for group reporting?

- A. A source category
- B. A source version
- C. A consolidation cycle
- D. A consolidation ledger

#### **Answer:** B

#### **Explanation:**

A source version in SAP S/4HANA is used to distinguish between different sets of data, such as actuals, plan, and forecast. It is essential for controlling and managing the flow of data from different sources and for different purposes in the system.